# *The GD&T Trainer Professional Edition – Web Version Installation Instructions*

# *Introduction*

The GD&T Trainer PE – Web Version is designed for use on multiple PCs with access to a web server or intranet. This document explains how to install the GD&T Trainer PE – Web Version on a web server or intranet.

The enclosed CD-ROM disc contains the lesson / quiz (html) files, course manifest (.xml) files and an electronic copy of these instructions. This version of the GD&T Trainer does not include a Learning Management System (LMS). It includes the HTML files that are viewed through a web browser and course manifest files for a SCORM 1.2 compliant LMS. If you wish to import the lessons and quizzes into your LMS, refer to the section called "Using a SCORM 1.2 Compliant LMS" on page 2 for further instructions.

Follow the instructions carefully when installing the GD&T Trainer. If any problems or questions occur during installation, please contact Effective Training Inc. at (734) 728-0909.

#### *System Requirements*

To ensure that the GD&T Trainer PE – Web Version will operate correctly and efficiently, the following software and hardware requirements should be met:

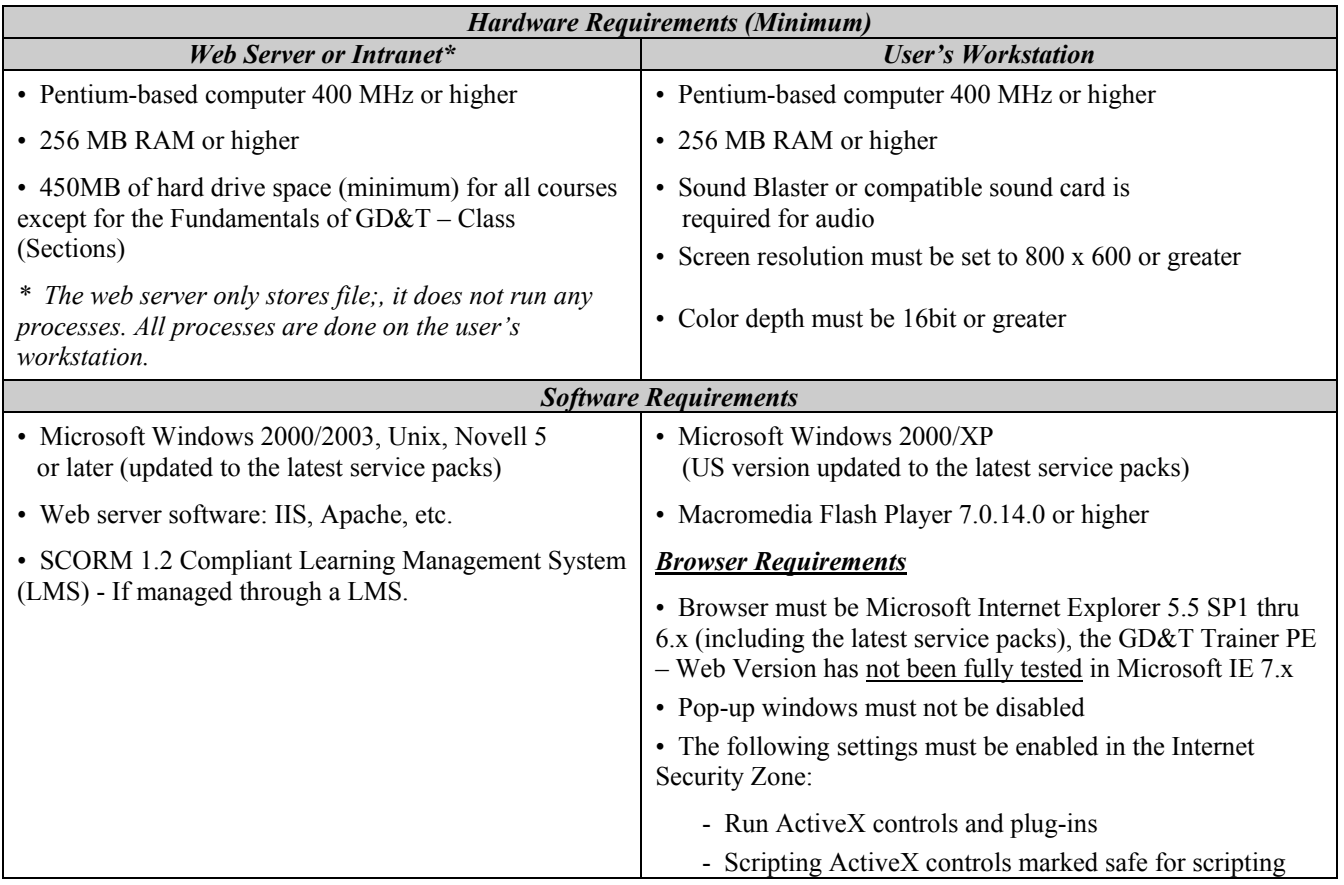

#### *Courses Included*

There are five courses included with The GD&T Trainer – Web Version. These courses are called:

- Fundamentals of GD&T Class
- Fundamentals of GD&T Seminar
- GD&T Certification Test
- GD&T Skills Survey
- GD&T Overview

These courses are located in their own folders in the "Courses" folder on the CD-ROM disc.

Because of the size of the "Fundamentals of GD&T – Class" course, some LMS's may have difficulty importing the manifest file into their LMS. Therefore, the Fundamentals of GD&T Class course has also been divided into nine sections. These nine sections can be found in the "Fundamentals of GD&T – Class (Sections)" folder also located in the "Courses" folder on the CD-ROM disc.

A detailed listing of the lessons and quizzes for each course can be found in the section called "Course Module Location" on pages 3 thru 5.

#### **Installing the GD&T Trainer Web Version**

To install the GD&T Trainer Web version, upload each of the course folders, from the "Courses" folder on the CD-ROM disc to your web server.

NOTE: The "include89.js" file must remain outside of the Course Module folders for each course folder that is uploaded to your web server for the GD&T Trainer Web version to operate correctly.

If the GD&T Trainer PE Web Version is not imported into an LMS, any of the lesson/quiz folders may be renamed if necessary, but the contents of each folder must remain in that folder and not be altered in any way.

The only folder that must not be renamed is the "gdt\_gloss" folder. This folder contains the Digital Design Dictionary, and the name of that folder must remain unchanged. The Digital Design Dictionary is not a lesson or a quiz. It is a component of the lessons. This folder should not be installed into the other lesson folders; however, it should be installed into the same location as the other lesson and quiz folders on the server.

Each of the folders contains an "index.html" file that is used to start the lesson or quiz. This version of the GD&T Trainer PE is designed to work over a web server or from a machine that is set up as a web server (running IIS, Apache, etc.). If you try to run the lessons locally on your machine, you may not hear the audio play on each page.

# **Using a SCORM 1.2 compliant LMS**

If you're using a SCORM 1.2 compliant Learning Management System (LMS) to administer the GD&T Trainer Web version, there are course manifest file for each course that can be used to import all of the lessons and quizzes from GD&T Trainer into your LMS. These course manifest file is only compatible with a SCORM 1.2 compliant LMS. If you are using an AICC compliant LMS, you will need to contact ETI for information on obtaining an AICC compliant LMS version of the GD&T Trainer Web version.

The course manifest files are located in the folder called "Course Manifest Files" folder. When importing each course manifest file, it will create an instructional block for each course in your LMS. Each one of these instructional blocks will also have the appropriate lessons and quizzes assigned to their instructional block. When importing a course manifest file, simply supply the appropriate directory where the files are located on the server. The "index.html" launch page for each lesson/quiz will be written to your LMS during the import.

NOTE: If your LMS does not support instructional blocks, then these instructional blocks will not be created when the manifest file is imported into your LMS.

# **Creating custom courses in a SCORM 1.2 compliant LMS**

If you're using a SCORM 1.2 compliant Learning Management System (LMS) to administer the GD&T Trainer Web version, you can import any of the lessons and/or quizzes into your LMS to create custom courses. To import any of the lessons/quizzes, just use the "imsmanifest.xml" manifest file located in each of the lesson/quiz folders to import that lesson or quiz into your LMS.

# *File Format and Structure*

• The modules – lessons, quizzes, tests (Skills Survey, Final Exam and Certification Test), and dictionary are in an HTML format which are SCORM 1.2 compliant.

• Manifest files (.xml) are included for each of the courses. These manifest files are located in the "Course Manifest Files" folder on the CD-ROM disc. When imported into a SCORM v1.2 compliant Learning Management System (LMS), each course manifest file creates an instructional block and course modules.

• Approximately 5,441 audio files in (.swf) format are included. The individual file sizes range from 11KB to 250KB. The total disk size for all of the audio files is approximately 223MB for all of the courses combined except for the "Fundamentals of GD&T – Class (Sections)" course. All of the audio files are located in a folder called "Audio" in each module folder for each course. These files must not be moved or altered in any way when uploading the modules to your web server.

• Approximately 351 animation files in (.swf) format are included. The individual file sizes range from 6KB to 150KB. The total disk size for all of the animation files is approximately 12.25MB for all of the courses combined except for the "Fundamentals of GD&T – Class (Sections)" course. All of the animation files are located in a folder called "media" in each module folder for each course. These files must not need be moved or altered in any way when uploading the modules to your web server.

#### *Course Module Location*

Below is a listing of all of lesson and quiz modules for each course folder and the specific folder that the modules are located in.

# *Course Folder: Fundamentals of GD&T – Class\*\**

*Description:* This is a complete course in the Fundamentals of Geometric Dimensioning and Tolerancing (GD&T) based on the ASME Y14.5M-1994 dimensioning and tolerancing standard. This course will teach an individual a basic understanding of the symbols, modifiers, rules, and concepts use

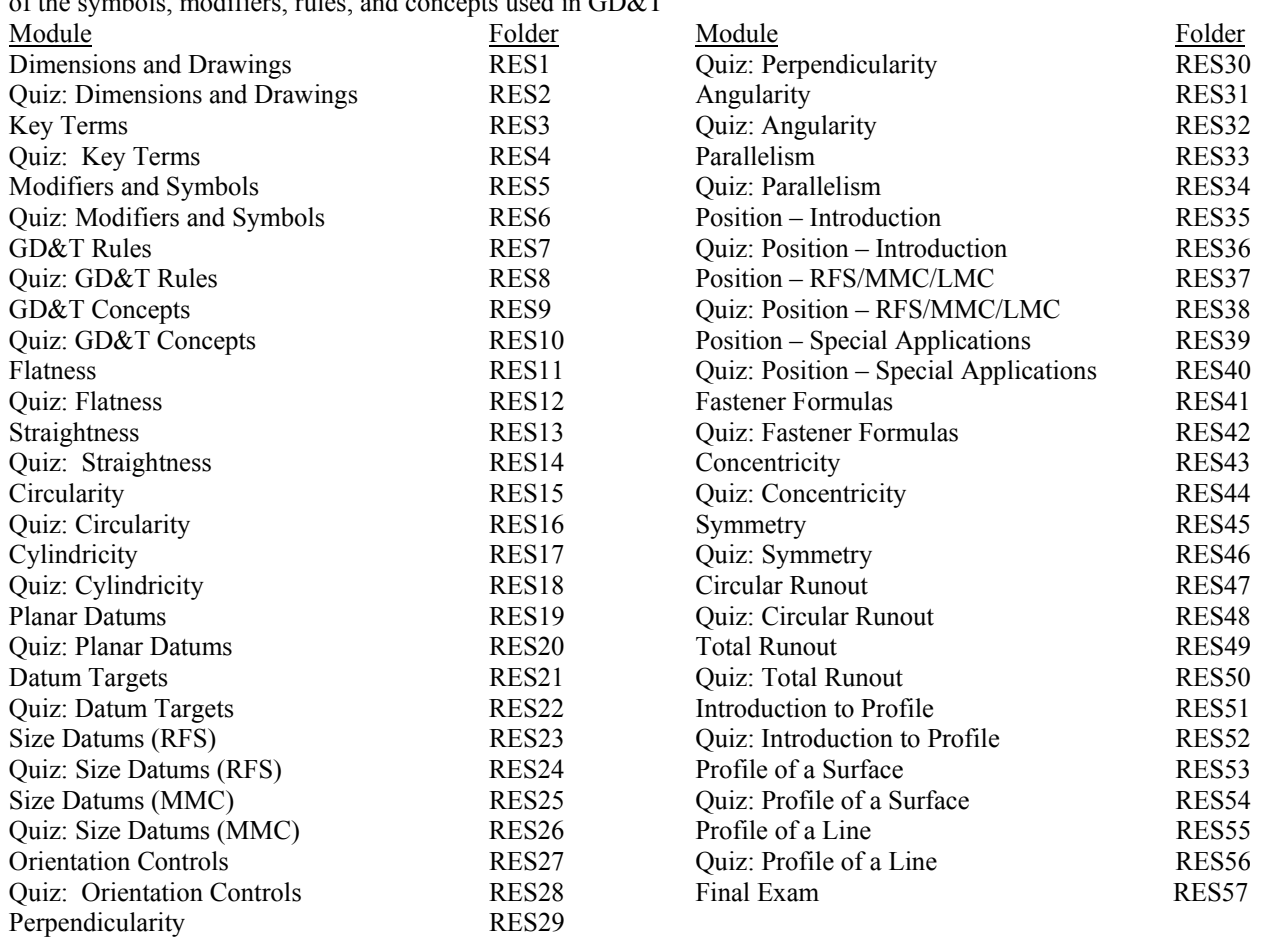

# *Course Folder: Fundamentals of GD&T – Seminar\*\**

*Description:* This is a complete seminar in the Fundamentals of Geometric Dimensioning and Tolerancing (GD&T) based on the ASME Y14.5M-1994 dimensioning and tolerancing standard.

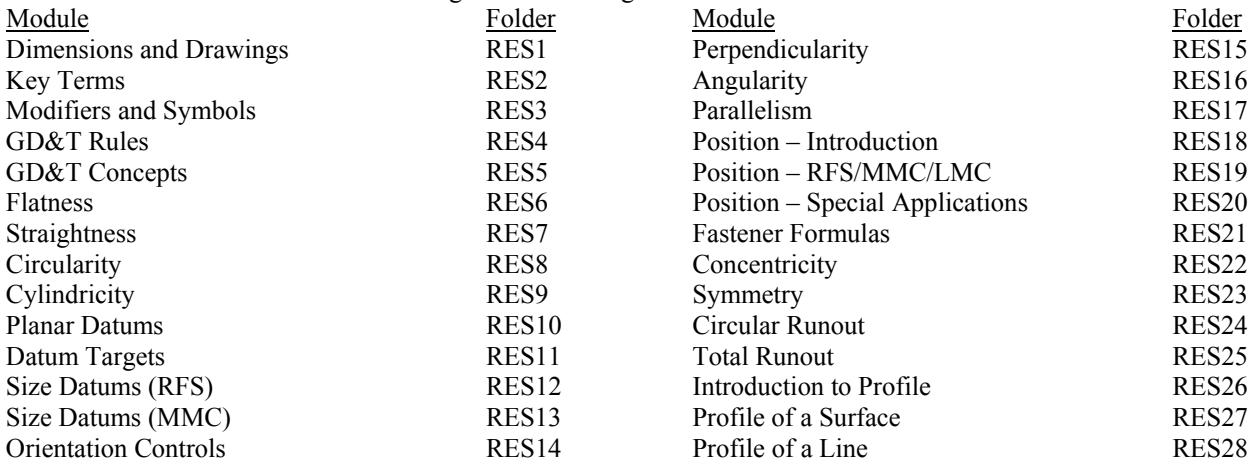

#### *Course Folder: Certification Test\**

*Description:* This is a 150 question test that verifies the student's mastery of the Fundamentals of GD&T. Module Folder GD&T Certification Test RES1

#### *Course Folder: GD&T Skills Survey\**

*Description:* This is a 50 question survey that verifies the student's mastery of the Fundamentals of GD&T.

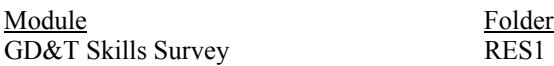

# *Course Folder: GD&T Overview\*\**

*Description:* A general overview of the symbols, modifiers, rules and concepts used in GD&T based on the ASME Y14.5M-1994 Dimensioning and Tolerancing standard.

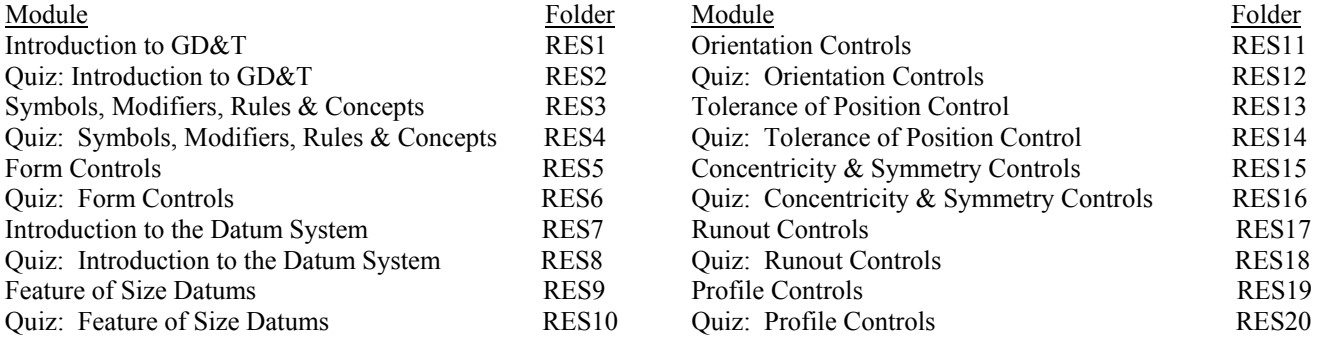

#### *Course Folder: Fundamentals of GD&T – Section 1: Introduction\*\**

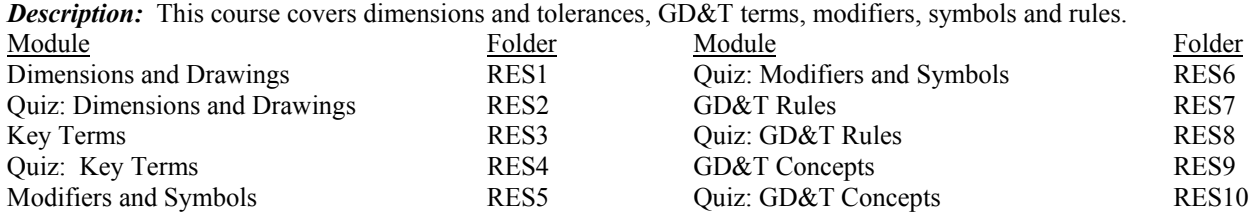

# *Course Folder: Fundamentals of GD&T – Section 2: Form Controls\*\**

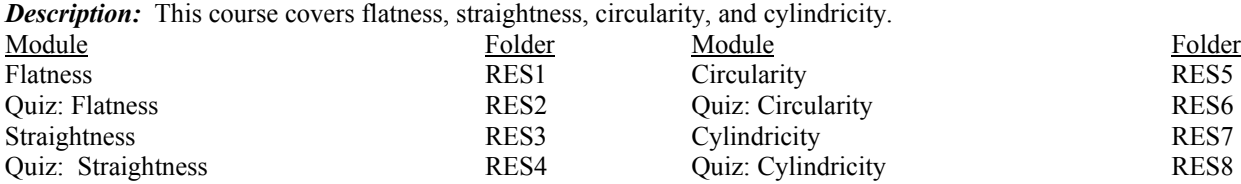

# *Course Folder: Fundamentals of GD&T – Section 3: Datums\*\**

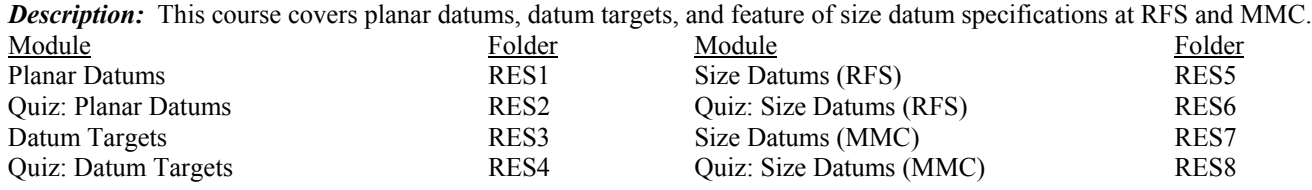

# *Course Folder: Fundamentals of GD&T – Section 4: Orientation Controls\*\**

*Description:* This course covers an introduction to the orientation controls, perpendicularity, angularity, and parallelism. Module **Folder** Folder Module **Folder** Module **Folder** Folder Orientation Controls RES1 Quiz: Orientation Controls RES2 Perpendicularity RES3 Quiz: Perpendicularity RES4 Angularity RES5 Quiz: Angularity RES6 Parallelism RES7 Quiz: Parallelism RES8

# *Course Folder: Fundamentals of GD&T – Section 5: Position Controls\*\**

*Description:* This course covers an introduction to tolerance of position, RFS, MMC and LMC tolerance of position applications, special applications using tolerance of position, and the fastener formulas.

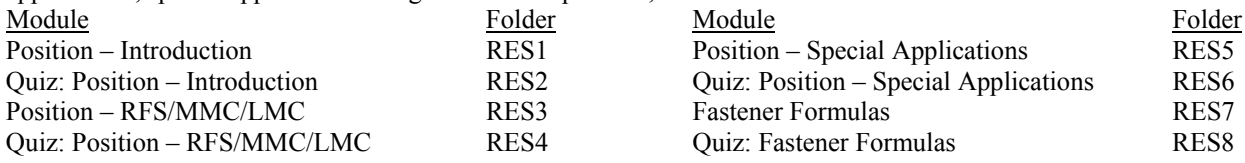

# *Course Folder: Fundamentals of GD&T – Section 6: Concentricity/Symmetry\*\**

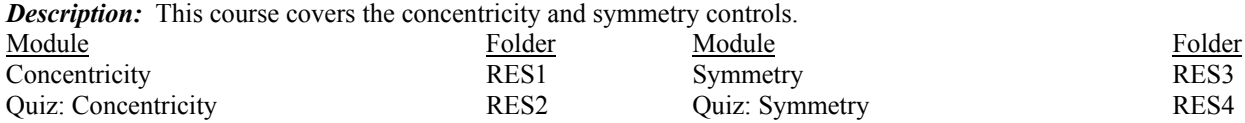

# *Course Folder: Fundamentals of GD&T – Section 7: Runout Controls\*\**

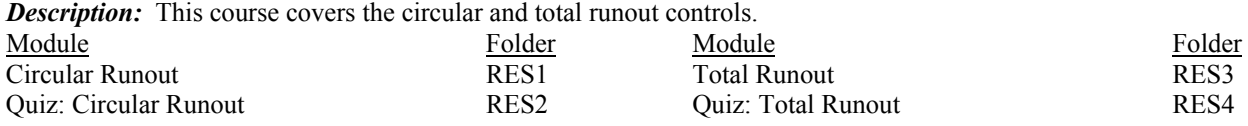

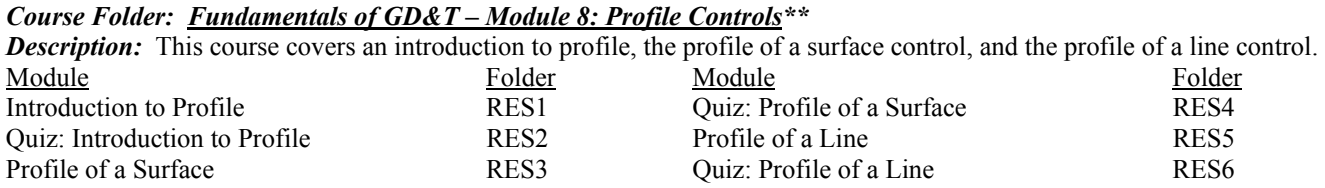

# *Course Folder: Fundamentals of GD&T – Section 9: Final Exam\**

**Description:** This course contains a 50 question final exam which covers all of the material from the GD&T Fundamentals class modules 1 through 8. Module Folder

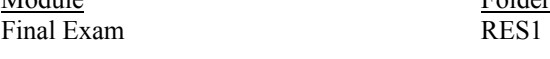

\* Course folder includes the "include89.js" file.

\*\* Course folder includes both the "include 89.js file and the "gdt gloss" folder.